# **Foreman - Bug #18197**

## **Cloning oVirt VMs doesn't clone second disk**

01/23/2017 06:22 AM - Davide Ferrari

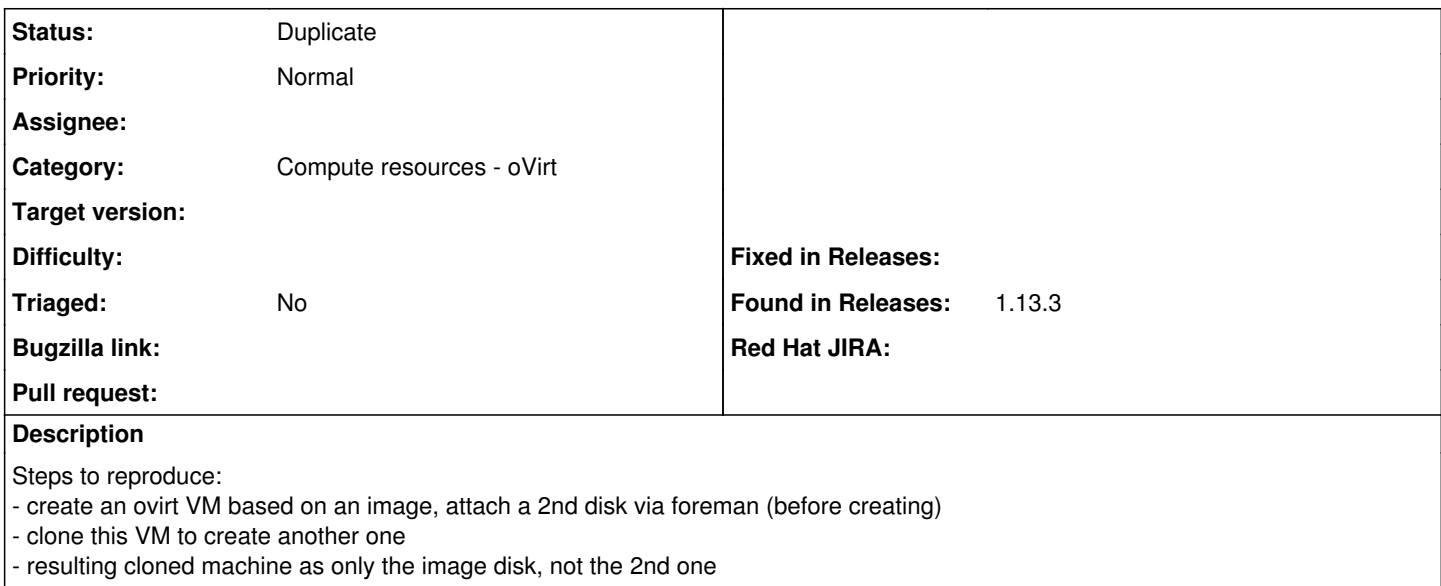

#### **History**

#### **#1 - 01/23/2017 06:25 AM - Dominic Cleal**

*- Project changed from Plugins to Foreman*

*- Category set to Compute resources - oVirt*

### **#3 - 12/01/2019 08:06 AM - Shira Maximov**

*- Status changed from New to Duplicate*

Will be fixed as part of this issue: <https://projects.theforeman.org/issues/3750>